## **EPSON Advanced Printer Driver for TM-m30 (for Traditional Chinese model)**

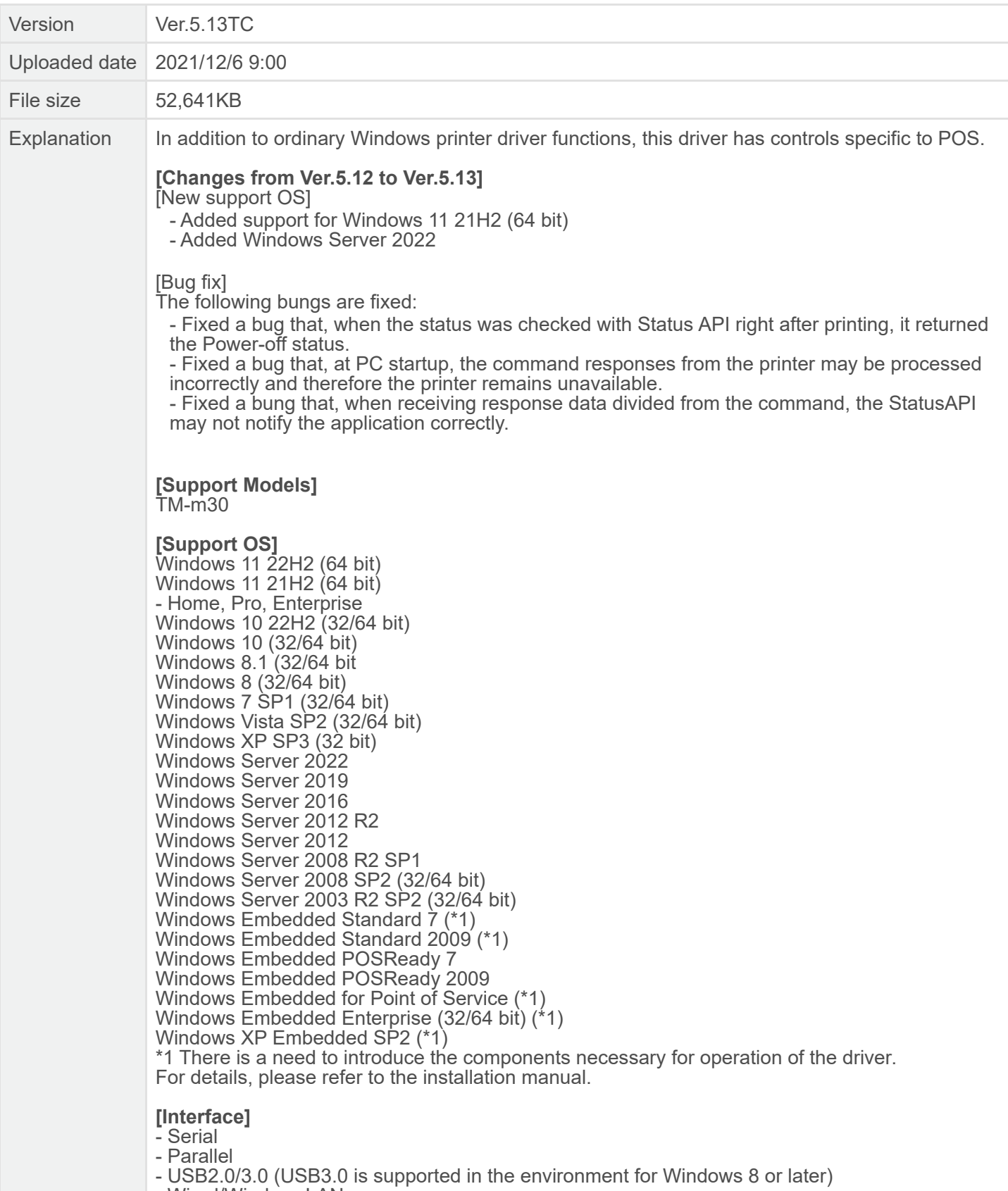

- Wired/Wireless LAN
- Bluetooth

## **[Development environment]**

- Microsoft Visual Basic 6.0

- Microsoft Visual Basic 2005 or later

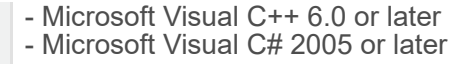